# **MAKING DIGITAL** ACCESSIBILITY ACCESSIBLE LA

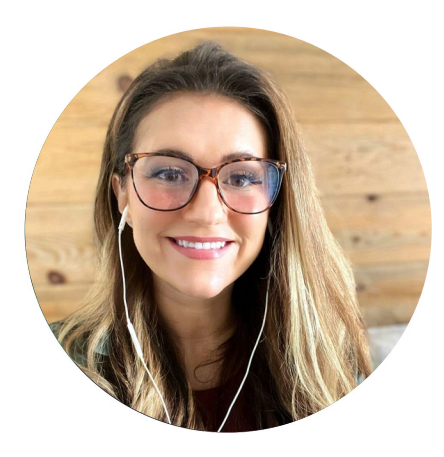

**JAMIE SICKEL** Instructional Designer

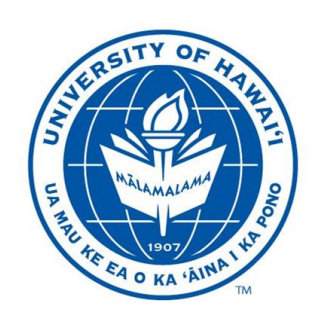

UNIVERSITY of HAWAI'I®

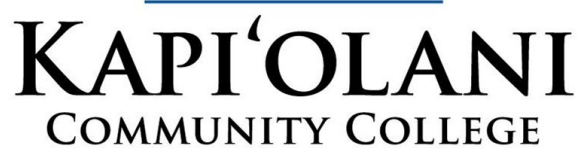

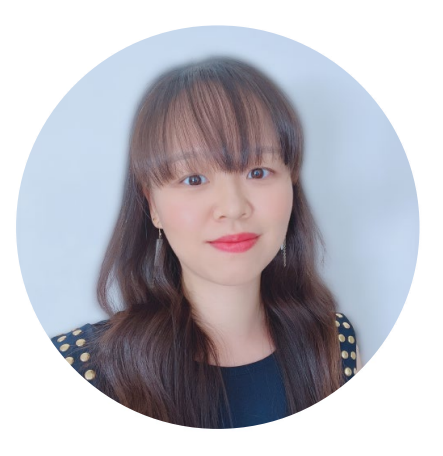

YOUXIN ZHANG **Instructional Designer** 

# 6+ **FUNDAMENTALS**

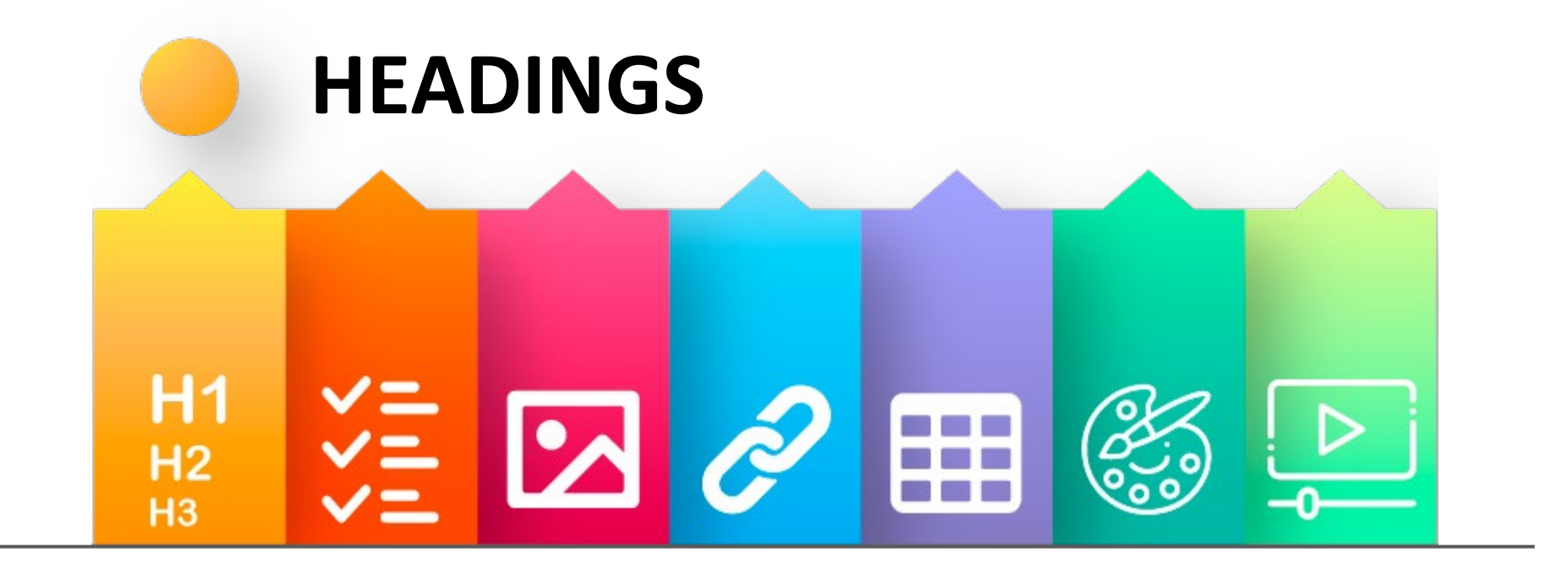

Lorem ipsum dolor sit amet Consectetur adipiscing elit. Morbi nec commodo velit, at euismod magna. Maecenas commodo orci id risus scelerisque, a dignissim tortor aliquet. Quisque auctor lacus at commodo pellentesque. Morbi sed scelerisque neque.

### Morbi elementum

Iaculis quam, a blandit mi maximus at. Nam a nisl vel magna pretium mollis nec eget leo. Sed posuere, orci quis gravida facilisis, nulla lacus interdum ex, et ullamcorper quam nisi et nulla. Pellentesque habitant morbi tristique senectus et netus et malesuada fames ac turpis egestas. Aliquam semper venenatis nisi, vitae dapibus ligula ultricies eget.

### Aenean laoreet mauris

Sed pretium iaculis. Aenean ullamcorper porttitor aliquet. Quisque rhoncus lectus sem, id consectetur erat iaculis et. Sed urna quam, lacinia lacinia elit quis, tristique consequat leo. Duis mollis, massa quis ultricies pellentesque, ipsum erat placerat velit, eget sagittis ipsum arcu eget tellus. Pellentesque ut commodo nibh. Pellentesque interdum vulputate urna.

### Donec turpis tortor

Venenatis eu lorem nec, efficitur pretium magna. Maecenas tincidunt lacinia ullamcorper. Mauris tellus augue, viverra a elementum vitae, semper vitae lectus. Cras malesuada faucibus diam, non auctor sapien scelerisque nec. Suspendisse potenti.

## **Lorem ipsum dolor sit amet**

Consectetur adipiscing elit. Morbi nec commodo velit, at euismod magna. Maecenas commodo orci id risus scelerisque, a dignissim tortor aliquet. Quisque auctor lacus at commodo pellentesque. Morbi sed scelerisque neque.

### **Morbi elementum**

Iaculis quam, a blandit mi maximus at. Nam a nisl vel magna pretium mollis nec eget leo. Sed posuere, orci quis gravida facilisis, nulla lacus interdum ex, et ullamcorper quam nisi et nulla. Pellentesque habitant morbi tristique senectus et netus et malesuada fames ac turpis egestas. Aliquam semper venenatis nisi, vitae dapibus ligula ultricies eget.

### **Aenean laoreet mauris**

Sed pretium iaculis. Aenean ullamcorper porttitor aliquet. Quisque rhoncus lectus sem, id consectetur erat iaculis et. Sed urna quam, lacinia lacinia elit quis, tristique consequat leo. Duis mollis, massa quis ultricies pellentesque, ipsum erat placerat velit, eget sagittis ipsum arcu eget tellus. Pellentesque ut commodo nibh. Pellentesque interdum vulputate urna.

### **Donec turpis tortor**

Venenatis eu lorem nec, efficitur pretium magna. Maecenas tincidunt lacinia ullamcorper. Mauris tellus augue, viverra a elementum vitae, semper vitae lectus. Cras malesuada faucibus diam, non auctor sapien scelerisque nec. Suspendisse potenti.

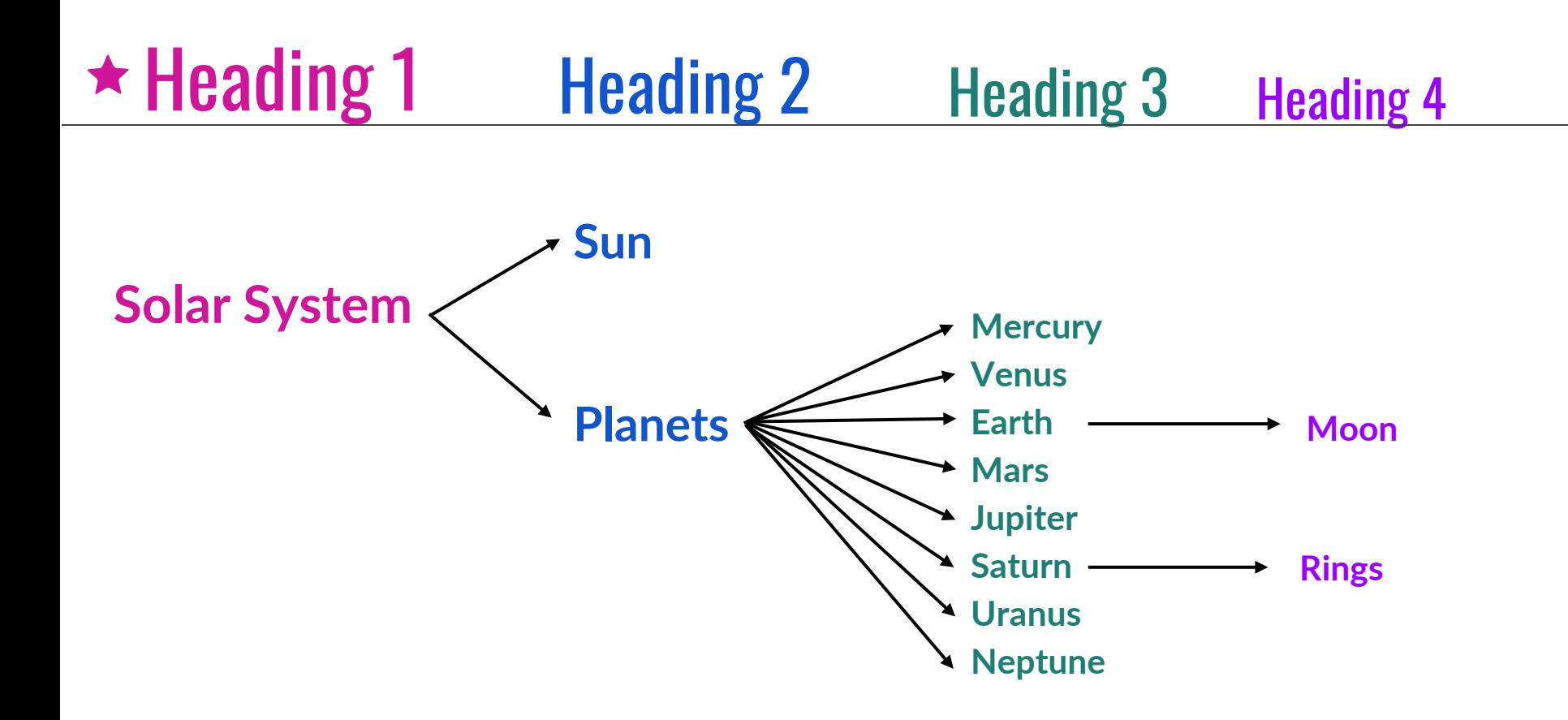

## **Headings are** NOT ordinal...they are **hierarchical**

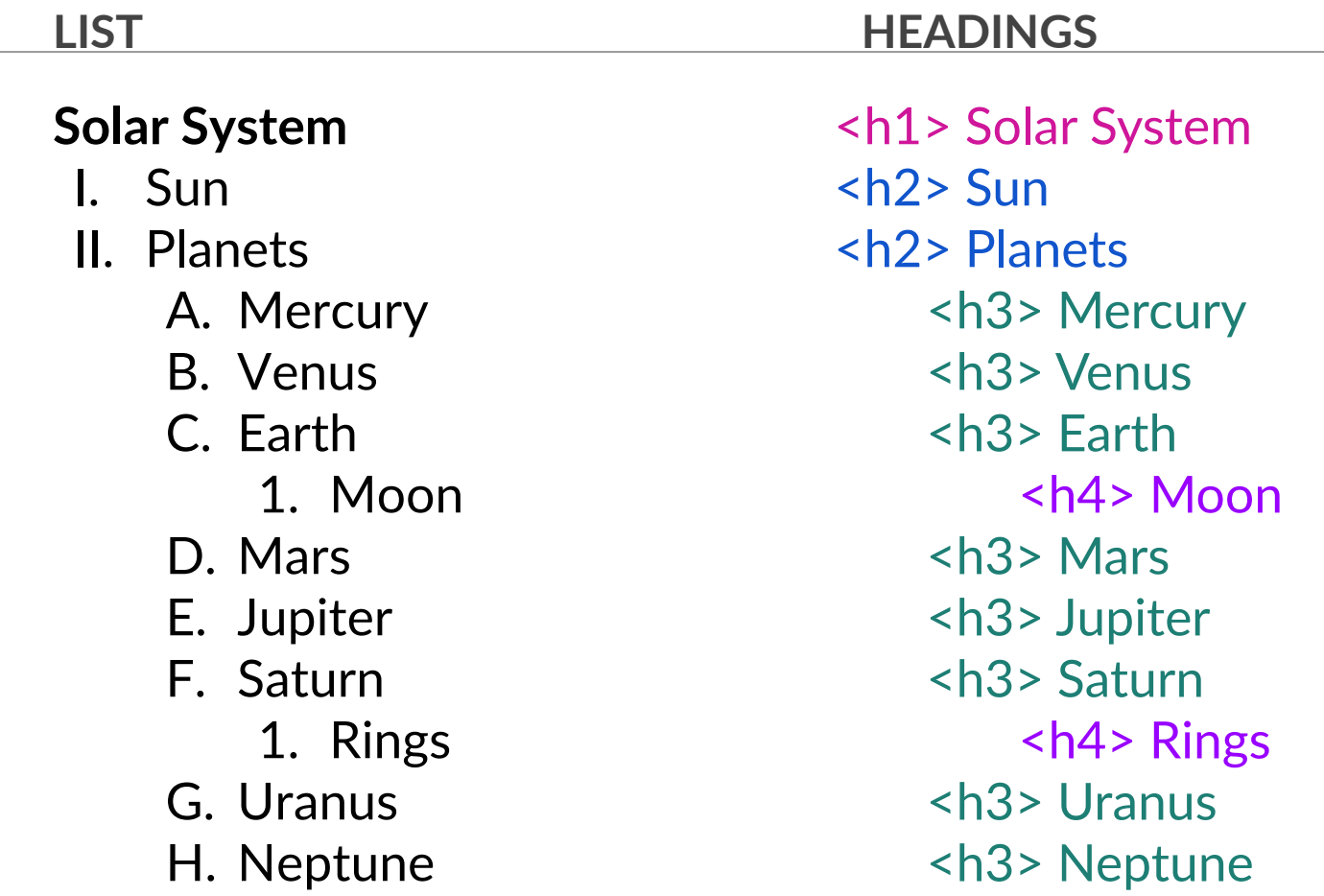

# **HEADINGS**

 $\checkmark$  Heading 1 should only be used once (title). Other headings can be used multiple times.

✓ Use headings in hierarchical order.

✓ Always use Headings - don't just simply Bold, Caps, or use Bigger Font or Color. **Use the built-in Headings feature (Styles) in Word.** 

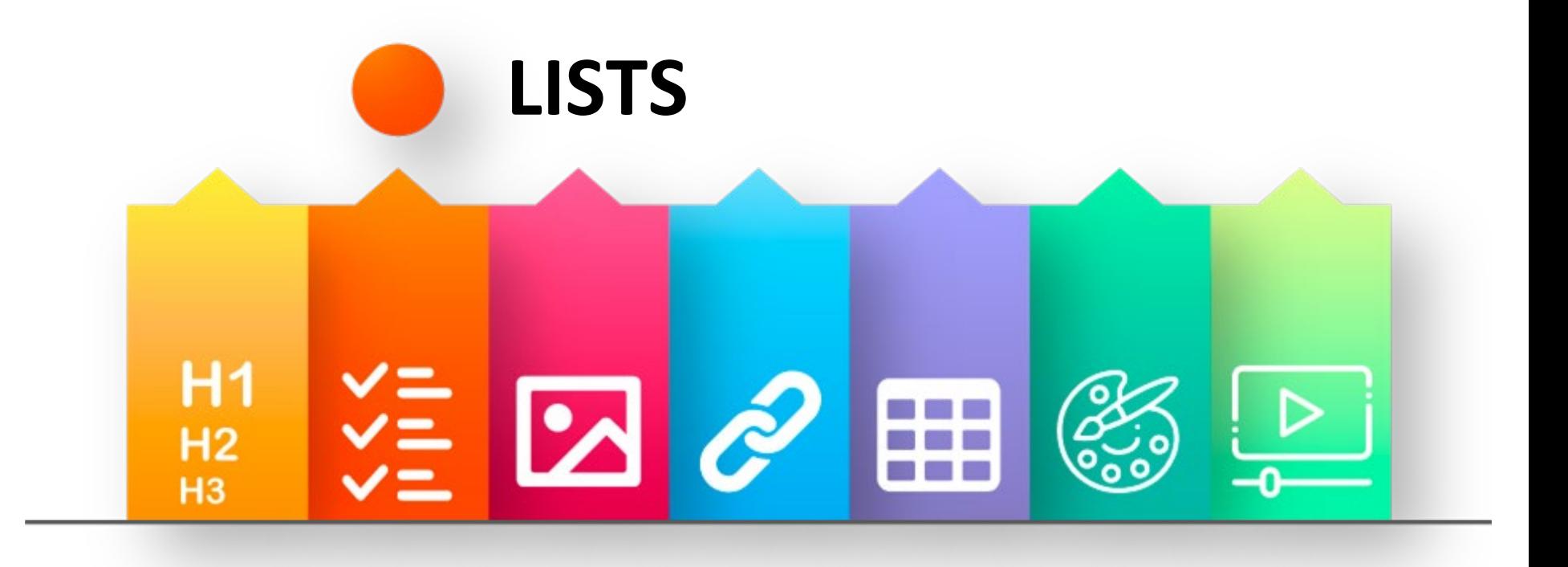

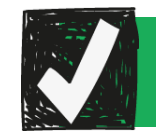

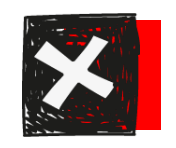

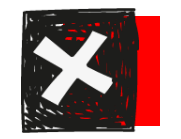

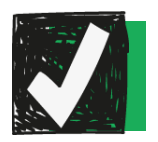

2D Shapes a. Circle b. Square

c. Triangle

- 2. 3D Shapes
	- a. Sphere

b. Cube

c. Pyramid

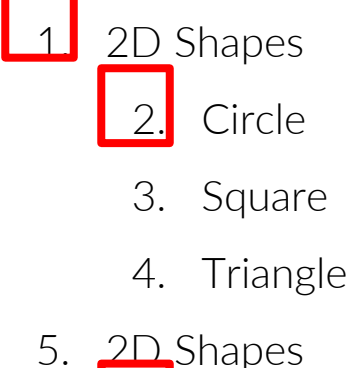

**Circle** 

2. Square

3. Triangle

- 2D Shapes ○ Circle ○ Square
	- Triangle
- 2D Shapes
	- Circle
	- Square
	- Triangle

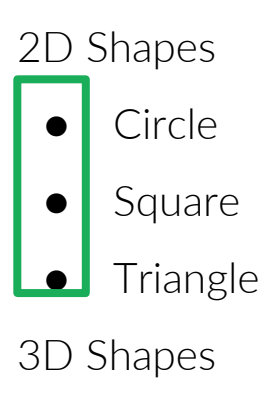

- Sphere
- Cube
- Pyramid

# **LISTS**

 $\sqrt{\ }$  Use different types of lists to group information according to its nature.

- Bulleted List (order irrelevant)
- Numbered List (sequential)
- Outline/Nested List (2+ levels of content)

 $\sqrt{\phantom{a}}$  Apply a different labeling scheme at each level.

 $\sqrt{\phantom{a}}$  Use actual list formatting (not dashes)

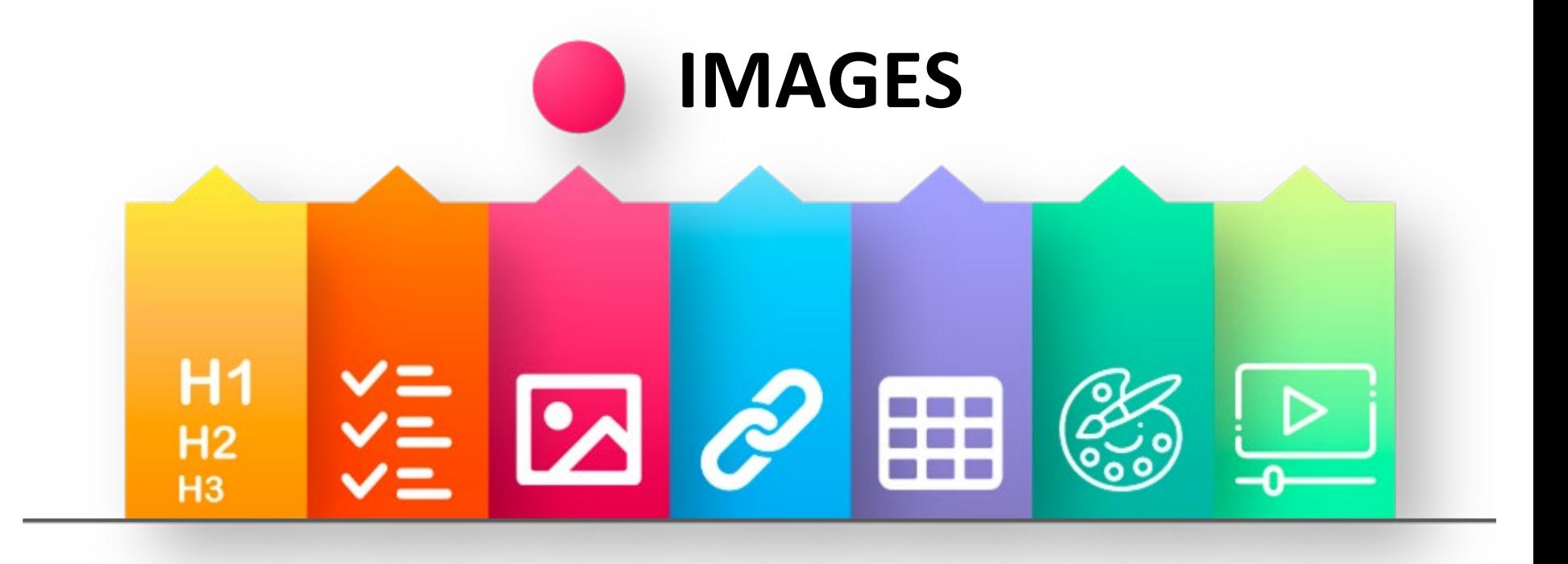

## Decorative Images and Simple Images Complex Images

### **Do not convey any meaningful/relevant info.**

Lines/dividers, clipart, design elements

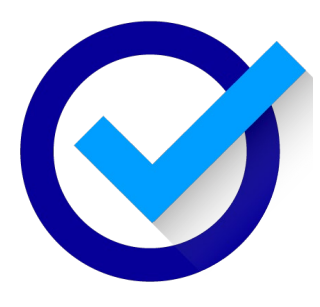

**Null alt text (alt="") No space character!**

**Convey simple but relevant info.**

Photos, simple graphics, icons, logos

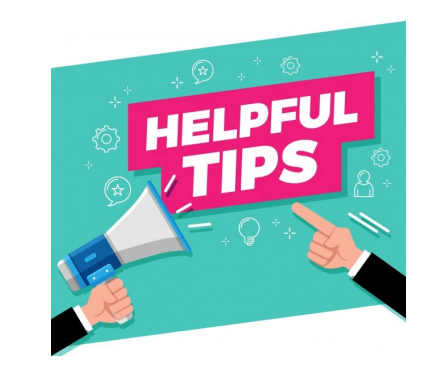

**Short description of relevant visual information 125- characters recommended**

**Convey large amounts or complex info.**

Charts, concept maps, Infographics, equations

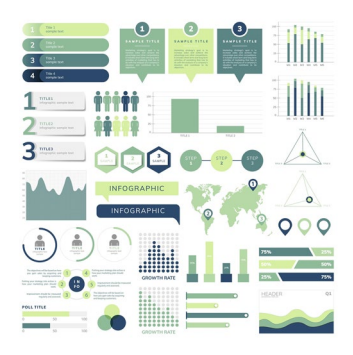

**Detailed description**

**+ Appendix** 

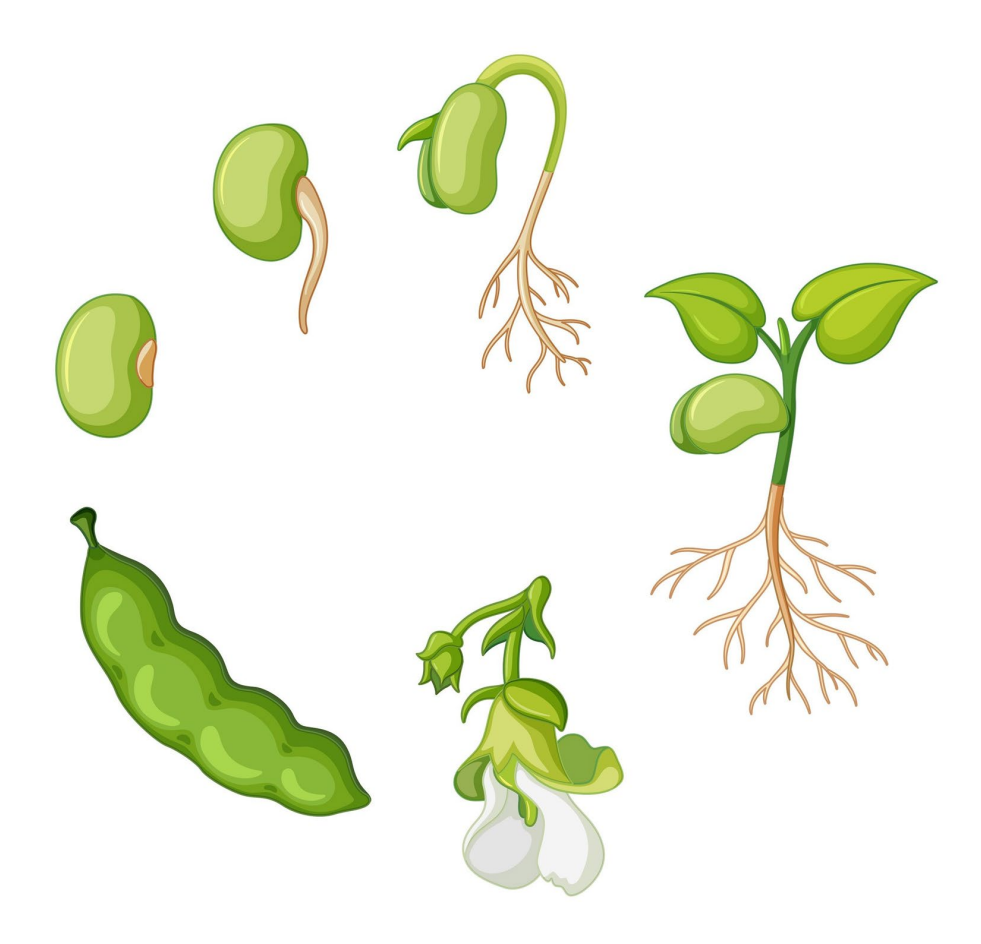

## CONTEXT MATTERS.

Consider how the alt-text description for this image might differ across various scenarios…

# **IMAGES**

 $\sqrt{\ }$  Every image should have alt-text unless decorative

✓ Description depends on context

 $\sqrt{\ }$  Be as concise as possible

✓ Avoid "image of", "graphic of" or "photo of"

 $\sqrt{\ }$  End alt-text with a period

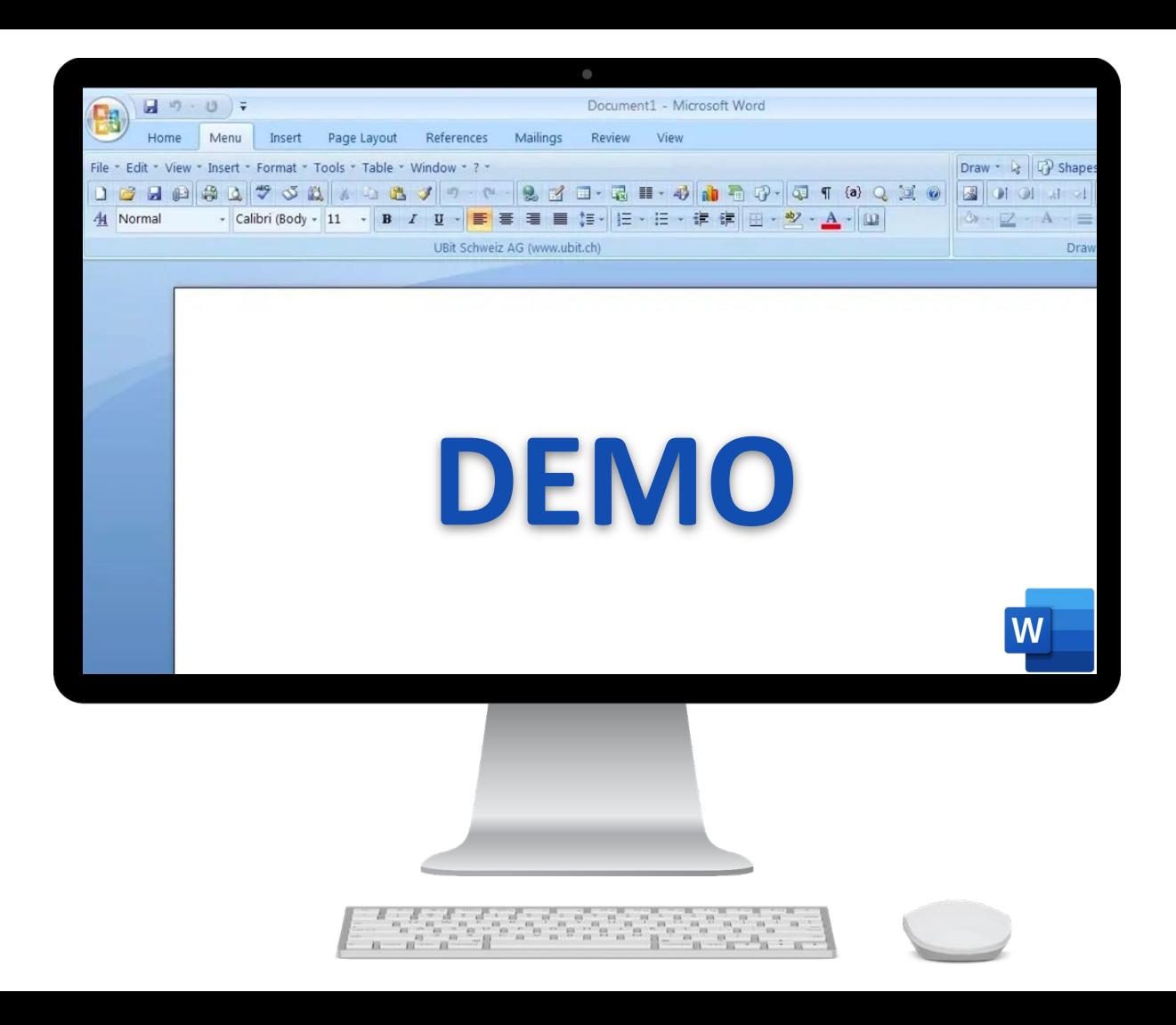

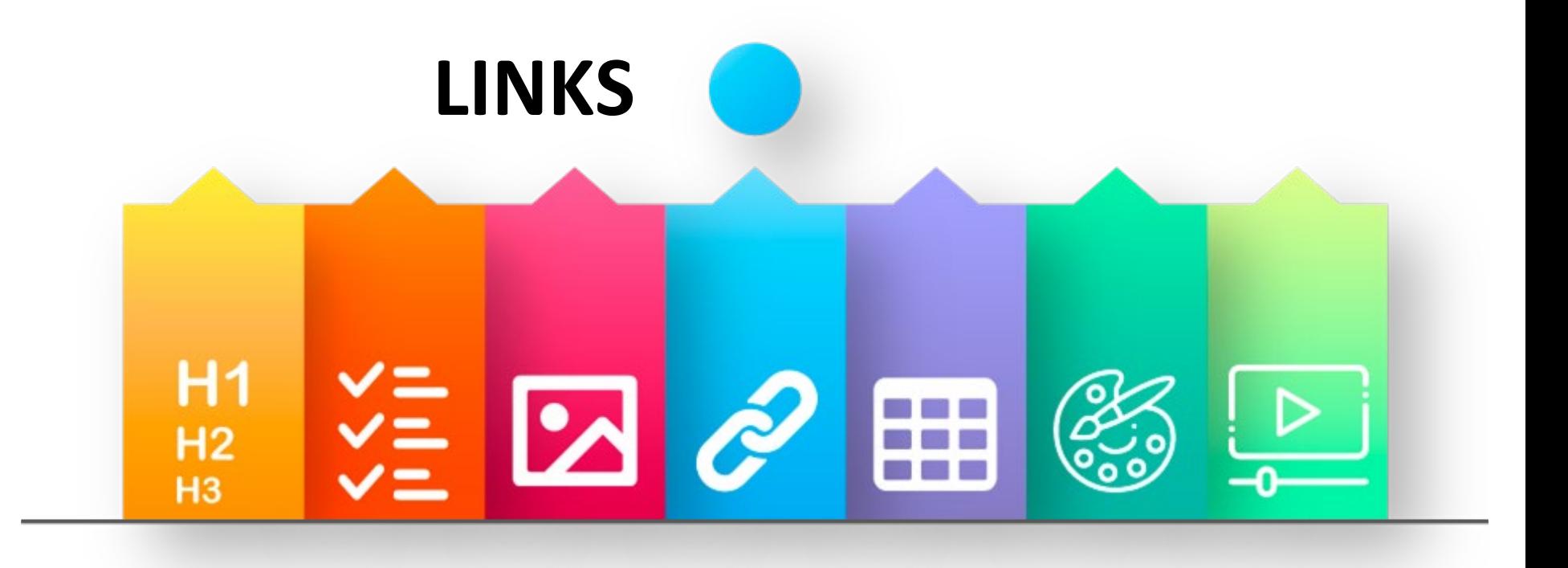

How do I know that there is a hyperlink in this question?

How do I know that there is a hyperlink in this question?

How do I know that there is a hyperlink in this question?

## ✓ **Reserve underlined and blue text for hyperlinks.**

## Be the screen reader: Which of these passages is the best option?

Visit

[https://ohana.kapiolani.hawaii.edu/?\\_ga=2.78636119.2104931099.15](https://ohana.kapiolani.hawaii.edu/?_ga=2.78636119.2104931099.1543002633-462639756.1539837889) 43002633-462639756.1539837889 for more information.

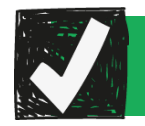

Visit the [ohana faculty and staff](https://ohana.kapiolani.hawaii.edu/?_ga=2.78636119.2104931099.1543002633-462639756.1539837889) [page](https://ohana.kapiolani.hawaii.edu/?_ga=2.78636119.2104931099.1543002633-462639756.1539837889) for more information.

## ✓ **Use meaningful keywords as links (not URLs).**

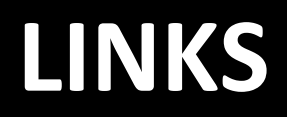

✓ Reserve **underlined** and **blue text** for links

✓ Use meaningful keywords (not URLs)

✓ Links should make sense out of context (avoid "click here")

 $\sqrt{\phantom{a}}$  Alert the user if link opens in a new window [new window]

✓ If doc is for print, create version with URLs or include shortened URLs for both Web and print (e.g., bit.ly)

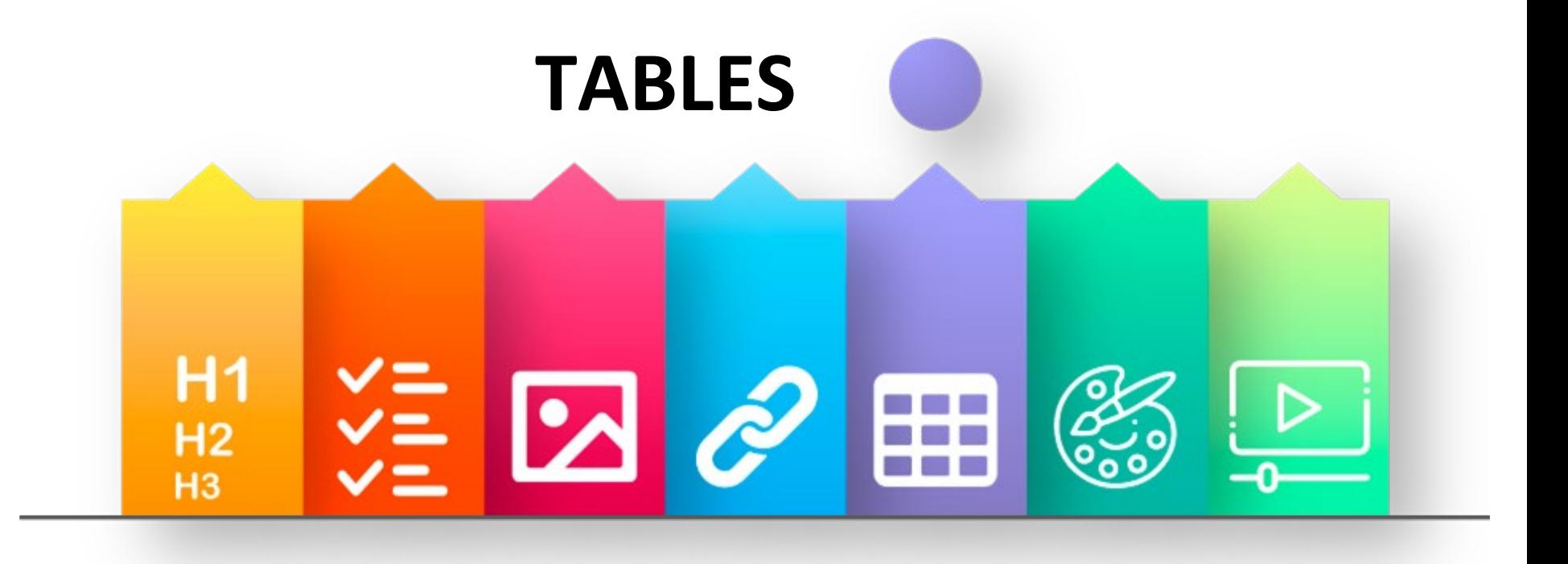

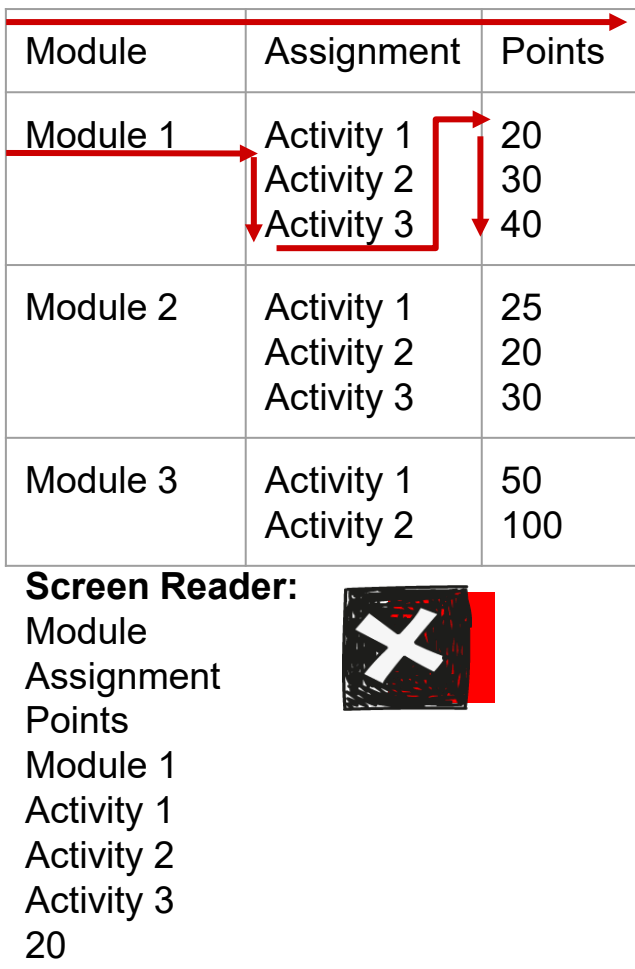

30 40

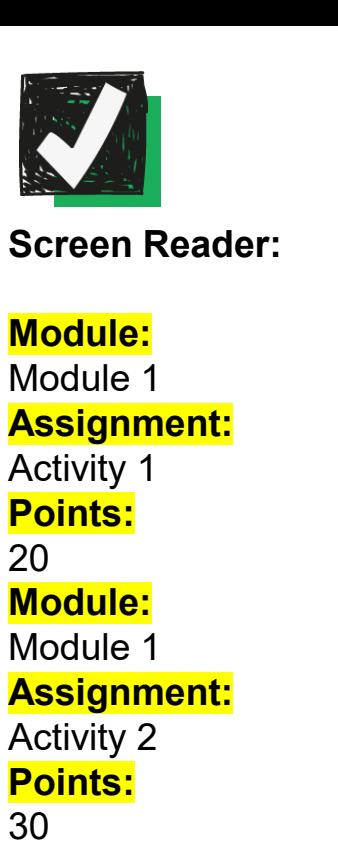

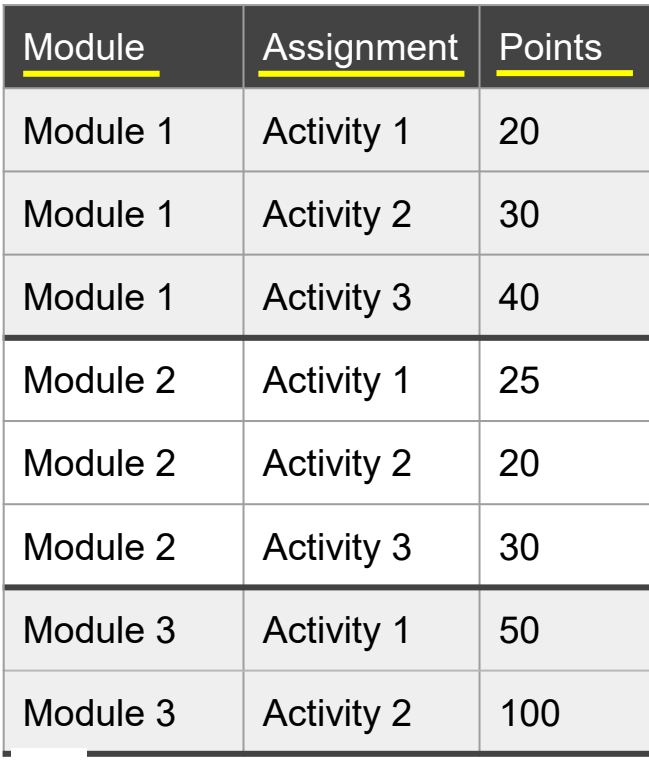

✓ **Headers** ✓ **One piece of info per cell** ✓ **No merged cells**

# **TABLES**

## ⭐**Use Only When Necessary & Keep It Simple!**

 $\checkmark$  Use table to present data, not format your content  $\sqrt{\frac{1}{2}}$  Provide a title  $\checkmark$  Identify header(s) (row and/or column)  $\sqrt{\phantom{a}}$  Fill all cells; do not merge  $\sqrt{\frac{1}{2}}$  Enter description using Table Properties > Alt Text  $\sqrt{\phantom{a}}$  Create tables as plain text, not as inserted image

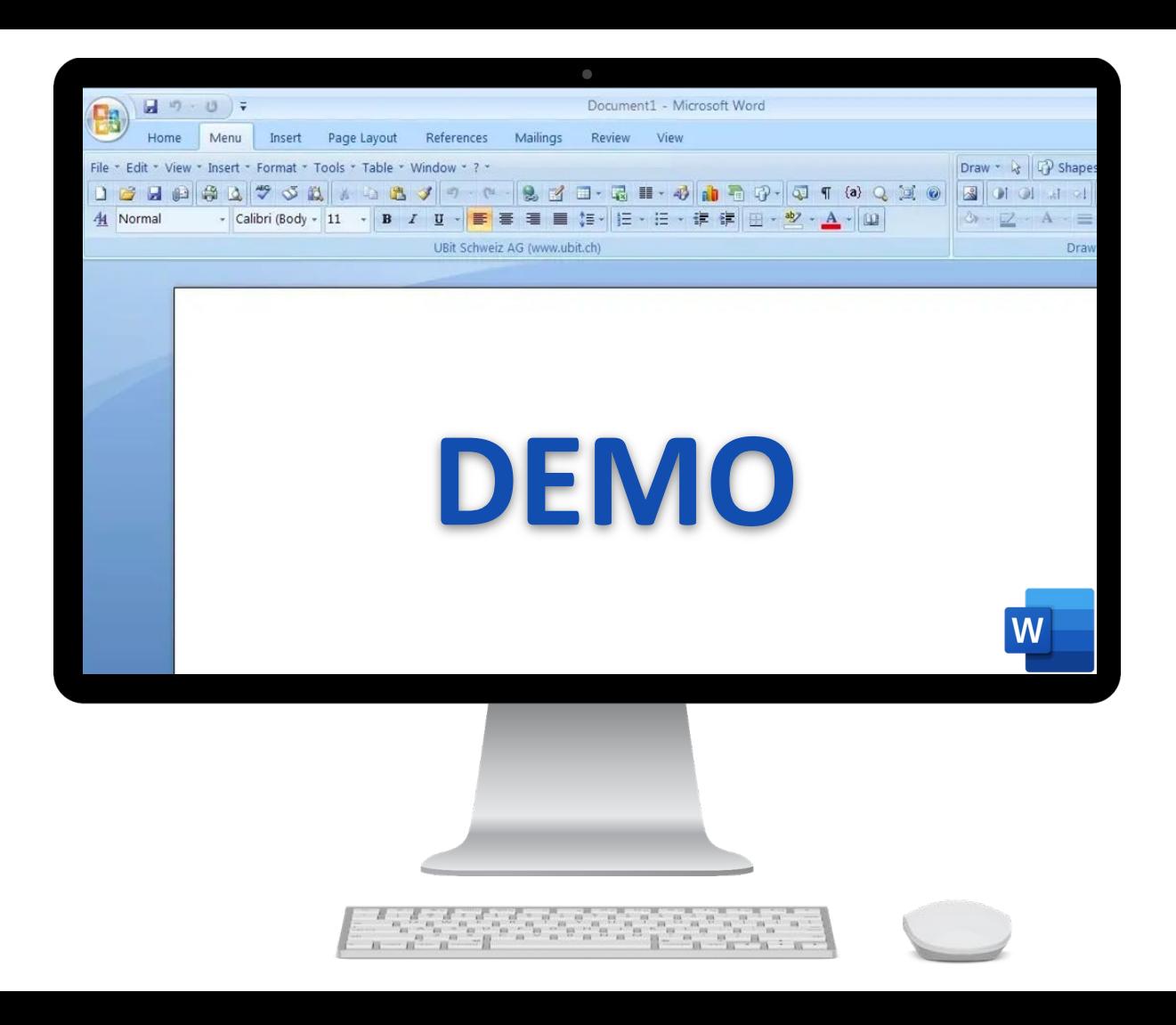

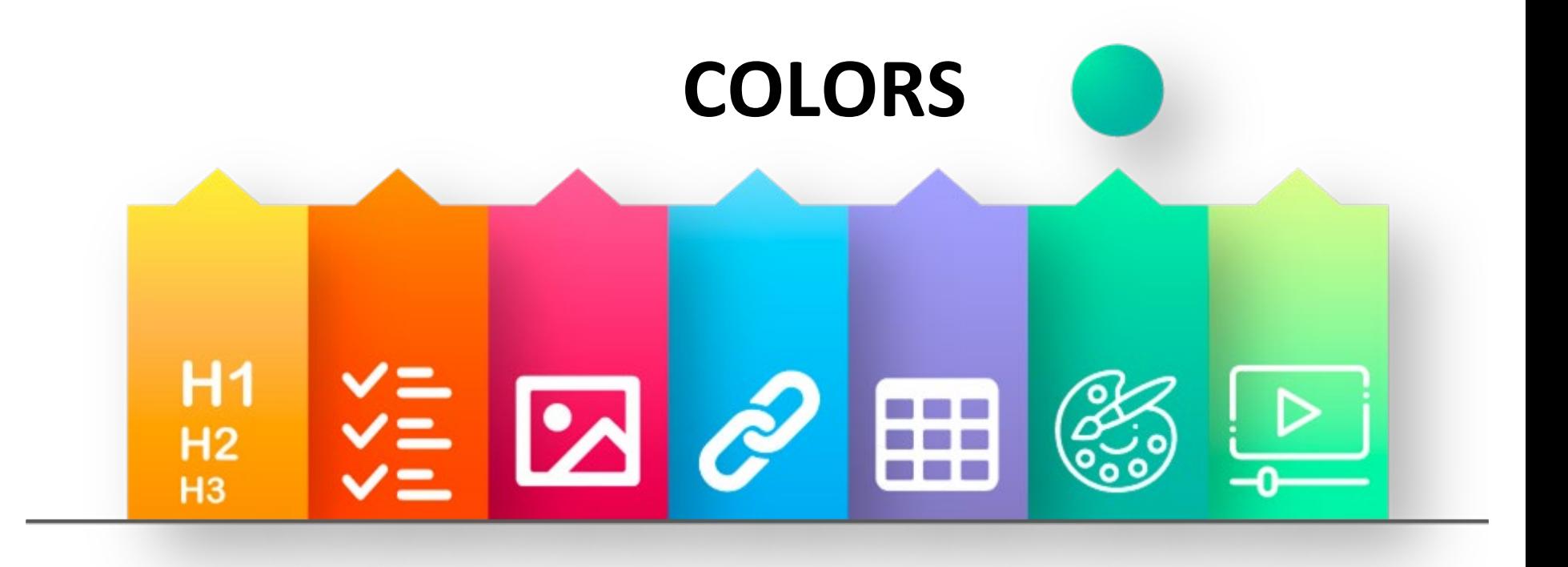

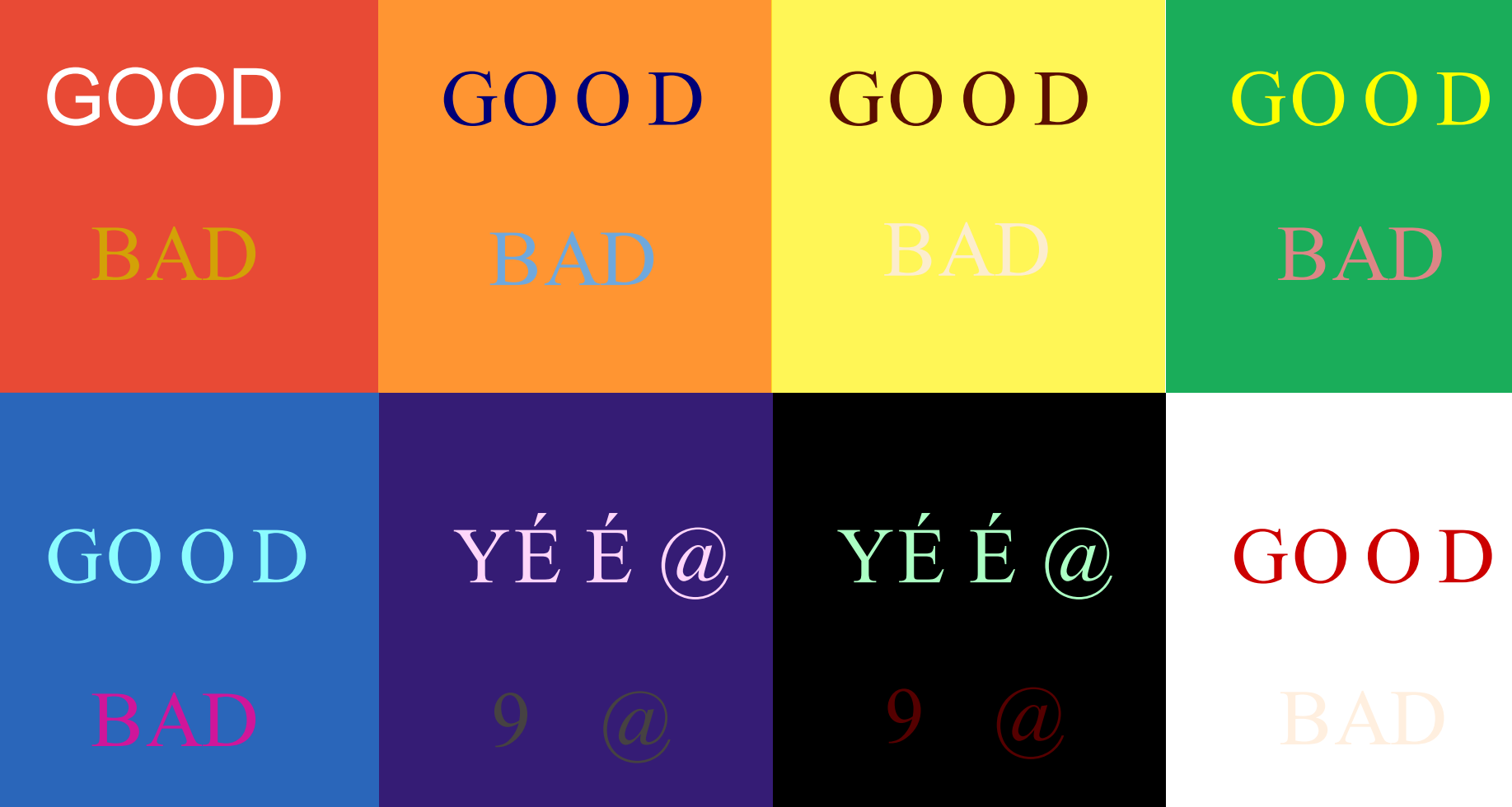

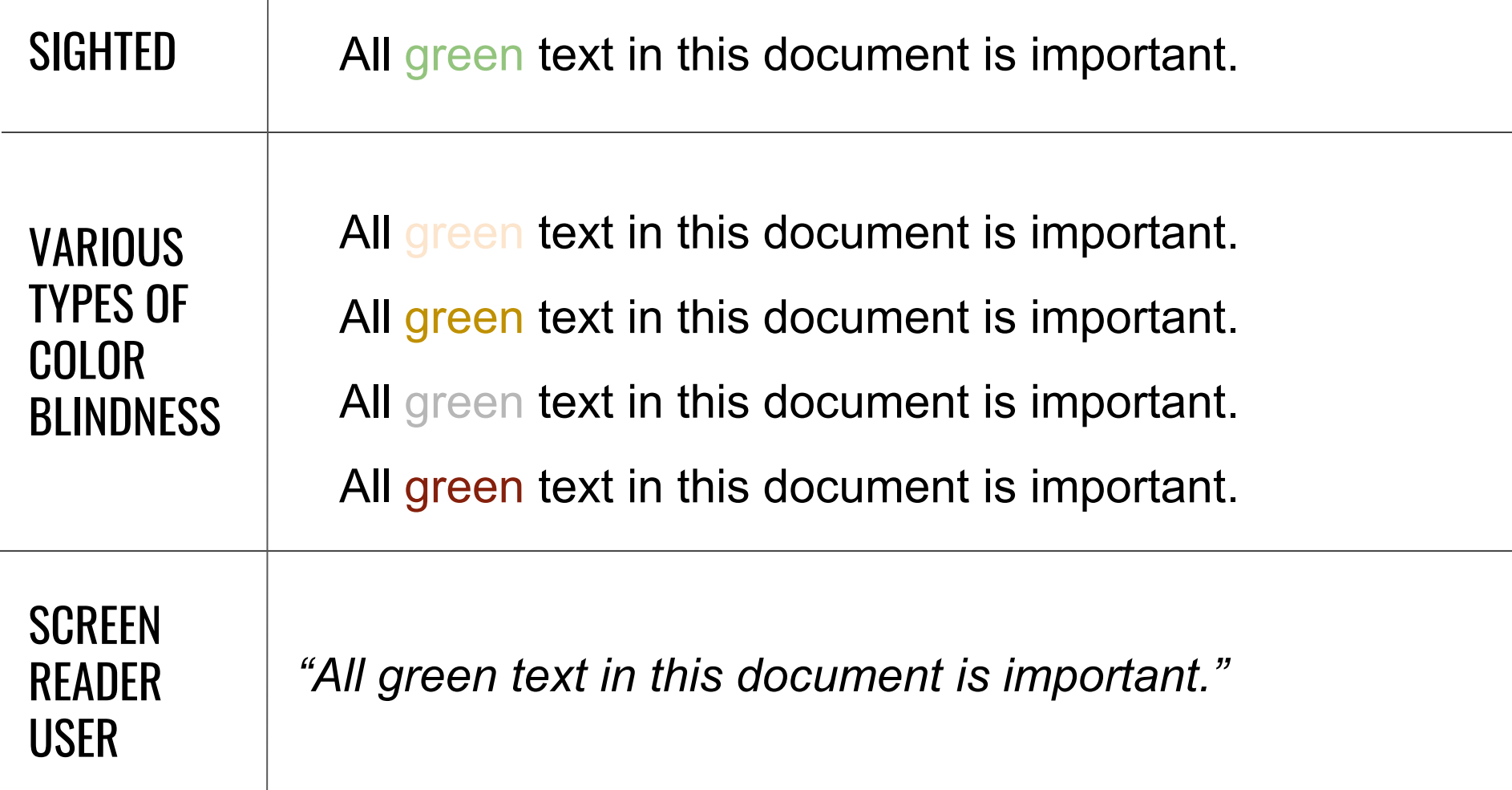

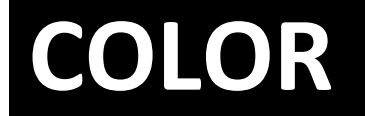

## ✓ Provide sufficient contrast between background color and text.

✓ Use supplemental formatting with color to convey meaning.

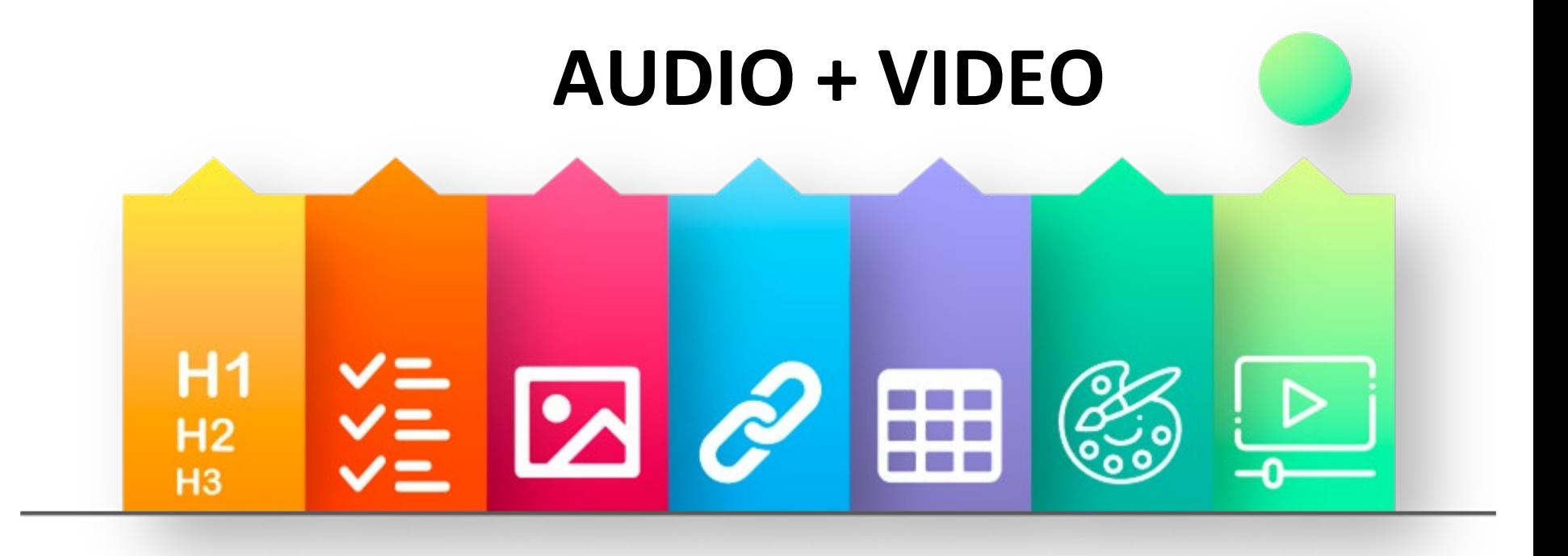

# **AUDIO + VIDEO**

✓ Provide title/description and accurate transcription for audio files

✓ Provide accurate captioning for videos

 $\checkmark$  Indicate the length of the file in the title/description for audio and video clips

# **Interested in learning** MORE**?**

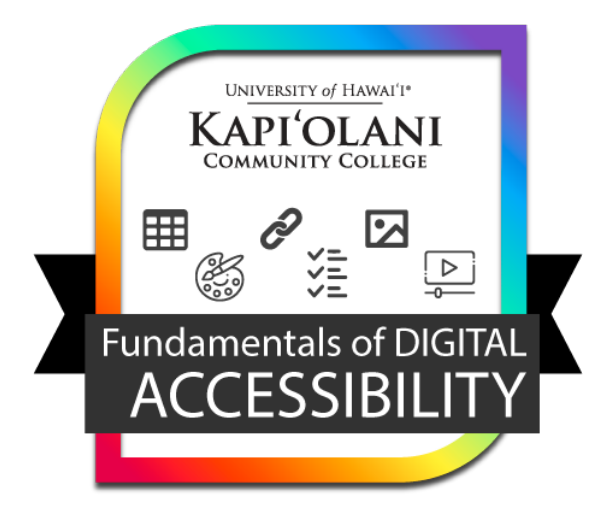

**Earn a digital credential**

**NEW! PROFESSIONAL DEVELOPMENT W** DIGITAL ACCESSIBILITY

**Register free at**

**Đ↔Ğ ≢ЖĘĘŐĀЩjľ** 

**Free • Self-Paced • Fully Online (Asynchronous)**